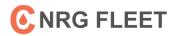

## **Fuel At CFN Stations To Save Money**

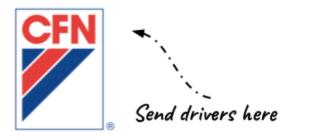

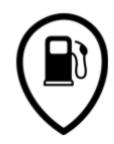

<u>CFN Stations</u> -OPIS based wholesale pricing -Usually provides the most savings <u>Retail Stations</u> -Retail pricing -Only recommended if driver can't make it to a CFN station

## I. Find CFN Locations

- □ Find CFN locations using the <u>CFN site locator</u>
- Select CFN and CFNnet in filters tab to get CFN locations only
- Have drivers download CFN app on phone to find locations on the road
- Export search results in Excel or PDF to make printable list for drivers

## II. Get drivers to use CFN stations

Use CFN transaction report to identify if your drivers are using CFN stations

- -CFN stations have site codes with 4 digits or less
- -Retail stations have 5–6 digit site codes
- Direct drivers to use the correct CFN locations
- General Force hesitant drivers to use CFN stations with the "retail lockout setting"

## **III. Review CFN pricing**

- Review invoice to see CFN pricing
- \* For C NRG Fleet CFN customers- review pricing in eCardlink online